SoftCollection Shooting-Range Crack With Key

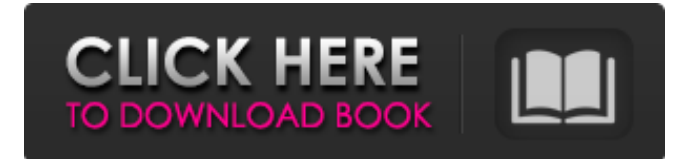

### **SoftCollection Shooting-Range Free**

The first client of SoftCollection is a shooting range that was built to provide its customers with complete safety at the public range during the entire time they use it. Customers can use the software with no need for training at any time, meaning they never need to reach the rules given on the range, the software can do it automatically. There's also a chance to get into argument with other customers, which can be dealt with by taking a photo of the other customer and reporting him to the staff. Once a customer is ejected from the shooting range, it is possible to delete all the data associated to him and to modify the customers information with the corresponding editing tools. Users can perform the edits manually, which means that the staff can update the data automatically. SoftCollection Shooting-Range Activation Code stores all the associated data in a SQL database, that can be accessed through a web interface. A user can easily browse through the information stored, by applying different filters. Users can also search for the necessary information, or the staff can retrieve it automatically. There's also a possibility for a staff member to get into argument by editing the information that should be stored in the system. All the changes are made by deleting the user from the database, and then a completely new user is created with the updated information. Main Features: - The software is designed to be installed at an online shooting range. - The customers enter the range with a client application that uses cameras to log them in and log out. - A digital camera is connected to the system in order to register each customer and to keep track of his associated data. - The software is designed to work with a SQL database that can handle a maximum number of 1000 customers. - The application is available for Mac and Windows. - The live camera data is displayed on a 2D map that can be visualized by a customer. - A customer can view the camera history and edit all the associated data. - The staff can view all the customer data and perform edits. - When a customer is ejected from the shooting range, the staff can delete all the associated data and log the customer out. - After a customer is ejected, the application searches for the appropriate data to update and then the staff updates the data using a web interface. When reviewing an item for the Shmoocon contest, we were faced with the challenge of gathering a sizable number of both answers and comments for the judges. The response was astounding, with tens of comments and

### **SoftCollection Shooting-Range Crack +**

The FPS Range of the android Smartphones has now evolved into the best-available shooting-range simulator that offers more than shooting ranges. It has the cool factor of simulated various FPS warfare. The city scenes are fully 3D graphics with your attacks on enemies in it and a lot of other game modes. Features: \* Tons of new weapons, fully 3D city scenes \* New weapons and sounds \* Multiplayer matches in more than 20 leagues \* Levels of varying difficulty \* Player searching system \* Sniper game mode \* City map, desert map \*

Expedition map and more \* User friendly interface Keep your tactical skills sharp and you will be able to defeat your rivals and go onto higher leagues. The game has more than 50 weapons in it. You can also choose your gun from a soldier's helmet. The ranges have been developed using the newest 3D graphics. You can target and shoot your enemies by moving your Android cell phone in front of a can. It is fully free with ads. Now you have to enter the game and to test your shooting skills. When you are ready, you can play a multiplayer match. First, you will have to choose the league and difficulty level. As you achieve the desired rank, you will be able to enter the next level. Every time you achieve a higher rank, you will have to make sure that you have enough ammunition to kill the targets. You can play the game in many cities. You can use the sniper rifle or choose your gun from a soldier's helmet. Now you will be able to prove your shooting skills and go on to higher leagues. Features: • More than 50 Weapons • Easily select the rifle from the soldiers helmet • Aiming in 3D city scenes • Tons of exciting game modes • Streetview mode • SWAT game mode • World championships of FPS Training for Surgeon Simulator 1&2 has been broken into parts. Part 1 has the bare basics and can be used to train as a Surgeon - 1. Apply with a Bandage to an Ensnared Foot, 2. Dilate with a Rubber Bandage, 3. Make a Snare, 4. Cut a Toe. Practice with the Rubber Bandage and learn how to cut through a fleshy tongue, finger tip and the tongue of a bound man. Part 2 (Surgeon Simulator 2) adds a beach of wooden boards for an operating room with the "official" instruments - Susceptometer 6a5afdab4c

## **SoftCollection Shooting-Range Crack+**

Shoot through the target with the SoftCollection Shooting-Range. With SoftCollection – you can almost always decide the target size for yourself. For larger soft targets you can set a reference point in the evaluation zone. The SoftCollection Shooting-Range makes shooting lots of different target sizes and shapes possible. Shoot different size targets As shown in the video, you can create the target with various sizes. You simply need to choose a reference point where you want to set the size. The SoftCollection Shooting-Range makes shooting a varying target size possible. In addition to that, it is possible to determine the size of the soft target. A reference point can be determined in the evaluation zone. Adjust the size of the target It is also possible to adjust the size of the target. Simply click on the target or reference point and use the slider bar to adjust it. Where the Shooting-Range begins The SoftCollection Shooting-Range starts at a distance of 1 m (3.28 ft). Depending on the type of target that you select, you can adjust the distance for target acquisition. In the SoftCollection Shooting-Range it is possible to add a target distance for an individual target. Long targets are shot with the SoftCollection Shooting-Range The SoftCollection Shooting-Range allows you to shoot long targets. This is not only possible because the SoftCollection Shooting-Range is adjustable. Also, the SoftCollection Shooting-Range has a reference target which lets you use it to determine the length of a target. Soft target A soft target is not hit by a bullet but collapses in the middle of the target path.The SoftCollection Shooting-Range can be used for shooting various types of soft target. Soft target shooting The SoftCollection Shooting-Range is able to shoot soft targets. Soft targets are not hit by bullets. The SoftCollection Shooting-Range uses visual evaluation that determines when a soft target is hit. Different colors The SoftCollection Shooting-Range is also able to shoot different target colors. The SoftCollection Shooting-Range supports every target color imaginable. Adjust the color of the target Shooting soft targets is possible with the SoftCollection Shooting-Range. A target color can be selected using the SoftCollection Shooting-Range. Highlights The SoftCollection Shooting-Range is also able to highlight the target in the evaluation zone. A cross appears on the screen where the target can be shot. Adjust the color of the target highlight Shot soft targets are represented as

### **What's New In SoftCollection Shooting-Range?**

Through SoftCollection, you can unleash the full power of 32-bit and 64-bit 3D scene-rendering solutions and standard graphics packages on your home computer. Everything from Microsoft 3D Studio Max, Autodesk 3ds Max and RenderMan and Adobe After Effects, to Intel's Media SDK and the OpenGL Shading Language, to Apple's CoreImage and OpenGL ES are supported, with all the features you would expect. SoftCollection is no fad and operates with no need of external dependencies. It offers a totally compatible environment for working in and displaying 3D in ways that are simple and convenient, using tools and utilities you already know and need. The viewing and editing interface does not show any Windows-style folders or file-type icons. You can easily access any file or directory you want to open by simply typing its path and filename into a search field. The work area and rendering tool bar allow you to easily perform various kinds of tasks, including complex rendering of 3D objects. You can manipulate the object, either in front or behind the others, by dragging and dropping it on the appropriate area. Any move of an object is visualized so you can see the immediate effect of your actions on the scene. By clicking the rectangular selection tool, you can create or manipulate precisely selected areas of the image. The "locate with click" feature makes it possible to open your favorite icons, set out your favorite viewport, or switch instantly to any specific area in the image. Out of the box, SoftCollection includes a 3D scene editor of full 3D quality. The application integrates with some of the most important applications in the field of 3D: Visio, for instance, allows you to import and export workspaces and to share them on the internet. SoftCollection is usable by all age groups, even children and children at heart can use it to create their own 3D artwork, simply by using the undo/redo function and other aspects of the editor. SoftCollection operates with a one-time registration free of charge. This is a pioneer of such products, many people don't have any experience in such field. They are needed as browsing and viewing tools, as well as other

graphics program's TallyStations is another very useful utility to assist you while building Windows XP, Windows 2000, and Windows 2

# **System Requirements For SoftCollection Shooting-Range:**

Minimum: Windows 7 SP1 (64-bit) Mac OS X 10.5.9 or later Intel i5 Processor or equivalent 1 GB of RAM 8 GB of available hard disk space Satisfies all minimum requirements for Windows 7 Network: Broadband internet connection with at least 512Kbps downstream/384Kbps upstream Recommended:

Related links:

<http://molens.info/?p=7601> <https://awinkiweb.com/wp-content/uploads/2022/06/jospeir.pdf> <https://www.smallblackowned.com/wp-content/uploads/2022/06/pryfir.pdf> <https://www.nesoddenhk.no/wp-content/uploads/2022/06/quahgae.pdf> <http://www.almawomenboutique.com/?p=13856> <http://www.studiofratini.com/zebspeech-2022-latest/> [http://colombiasubsidio.xyz/wp-content/uploads/2022/06/Gosmore\\_Portable.pdf](http://colombiasubsidio.xyz/wp-content/uploads/2022/06/Gosmore_Portable.pdf) [https://www.nesoddenhk.no/wp](https://www.nesoddenhk.no/wp-content/uploads/2022/06/Lightroom_Voyager_Crack___Free_Download_For_PC_2022.pdf)content/uploads/2022/06/Lightroom\_Voyager\_Crack Free\_Download\_For\_PC\_2022.pdf <http://praxisbenefits.net/2022/06/08/obscure-extractor/> [https://www.jesusnanak.com/upload/files/2022/06/waGjqSNoLFoWpkzcTSpG\\_08\\_23a939cf9a034effce6b10](https://www.jesusnanak.com/upload/files/2022/06/waGjqSNoLFoWpkzcTSpG_08_23a939cf9a034effce6b10829adb4de2_file.pdf) [829adb4de2\\_file.pdf](https://www.jesusnanak.com/upload/files/2022/06/waGjqSNoLFoWpkzcTSpG_08_23a939cf9a034effce6b10829adb4de2_file.pdf)